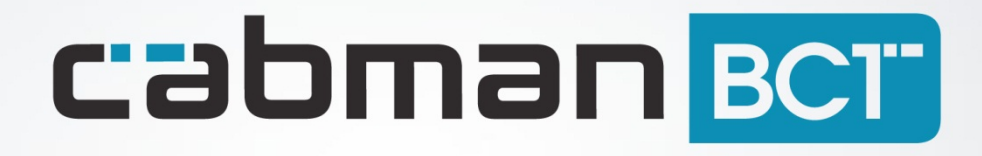

Release notes Cabman BCT RC1.4

## **Inhoudsopgave**

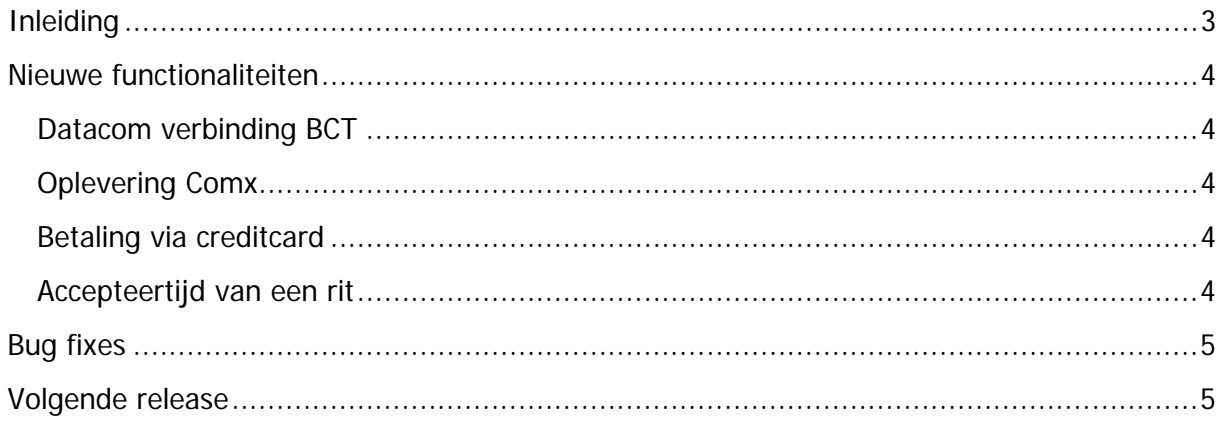

# <span id="page-2-0"></span>**Inleiding**

Dit zijn de releasenotes van de Cabman BCT RC 1.4. Dit is een beperkte update met enkele nieuwe functionaliteiten.

## <span id="page-3-0"></span>**Nieuwe functionaliteiten**

#### <span id="page-3-1"></span>**Datacom verbinding BCT**

De indicatie iconen rechtsboven in het BCT scherm geven een nauwkeurigere weergave van de ontvangststerkte. Daarnaast hebben we het dataverbruik van de BCT verder weten te minimaliseren.

#### <span id="page-3-2"></span>**Oplevering Comx**

De Comx oplossing zorgt ervoor dat u extra com-poorten op uw BCT beschikbaar heeft. Hierdoor kunt u naast een GPRS/GSM-modem ook een RAM modem verbinden aan uw BCT. Zo kunt u profiteren van het stabiele RAM netwerk en bellen met een gsm provider.

#### <span id="page-3-3"></span>**Betaling via creditcard**

Met de 1.4 versie van de Cabman BCT kunt u creditcard betalingen uitvoeren. Dit zijn webbetalingen net zoals deze met de Cabman CS konden worden uitgevoerd. Dit maakt van uw Cabman printer ook een mobiel betaalstation.

#### <span id="page-3-4"></span>**Accepteertijd van een rit**

Speciaal voor onze T.T.O. klanten hebben wij de accepteertijd van een rit configureerbaar gemaakt. Standaard staat dit op 120 seconden, echter kan dit nu versneld worden tot 10 seconden.

### <span id="page-4-0"></span>**Bug fixes**

- De tijd van de spraakaanvraag kwam niet altijd juist door, dit is opgelost.
- De klantpas informatie van ritten die gestart worden door een klantenpas wordt nu volledig doorgestuurd naar de centrale. Ook het type kaart wordt nu doorgestuurd naar de centrale.
- Einde rit bericht wordt nu verzonden na het betalingsscherm, niet na het printen van de bon.

## <span id="page-4-1"></span>**Volgende release**

In de Cabman BCT 1.5 release hebben onder andere de volgende features:

- Koppeling met onze CS en CSi dataterminal
- koppeling met een Garmin navigatie systeem.